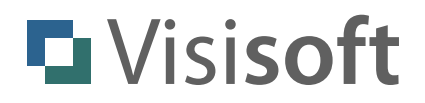

## **yalst** LiveSupportTool

XML Chat Export Documentation

Revision: 1.0 - October 2013

Author: Dr. Markus Jasinski ! ! Visisoft OHG, Kröpeliner Str. 21, 18055 Rostock, Germany www.visisoft.de - www.yalst.de - www.yalst.com

Copyright © 2013 by Visisoft. All rights reserved.

## **Introduction**

Chat transcripts can be exported automatically as an e-mail or they can be pushed to an server-side script via HTTP or HTTPS for further processing. The setting can be found in the administration tool at

Configuration > Settings > Domains, E-Mail and Transcripts > Transcript export

and requires at least a Business edition of yalst.

The XML format is identical in both cases. If you use the HTTP/HTTPS method a POST request will be used to transfer the XML data in a variable called "chat".

## **XML Structure**

The following chart explains the XML structure of your chat data. The root element is a <chat> tag with the chat ID as the only attribute. A chat consists of meta data (information about the operator and the visitor) and the transcript (the actual conversation).

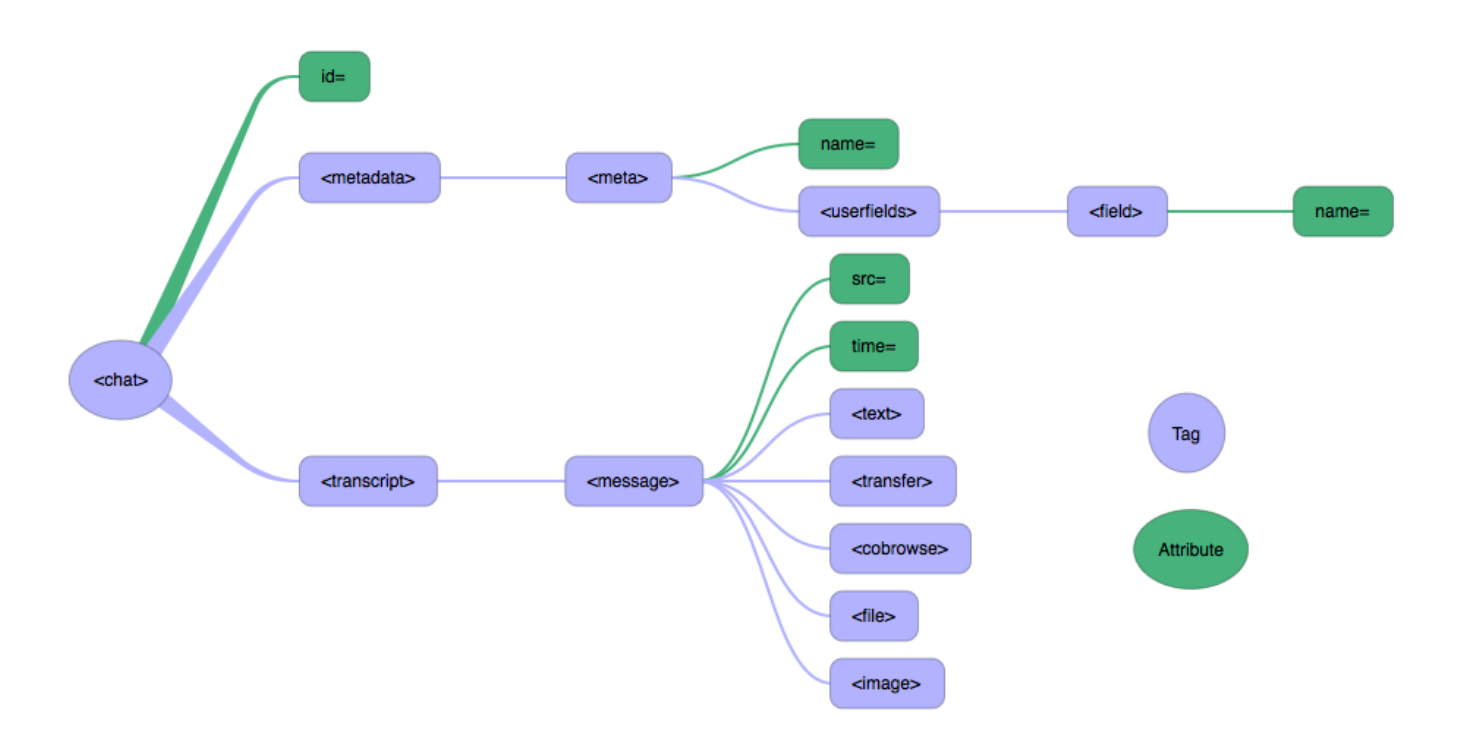

If a particular meta information is not available the respective meta tag will not appear in the XML data.

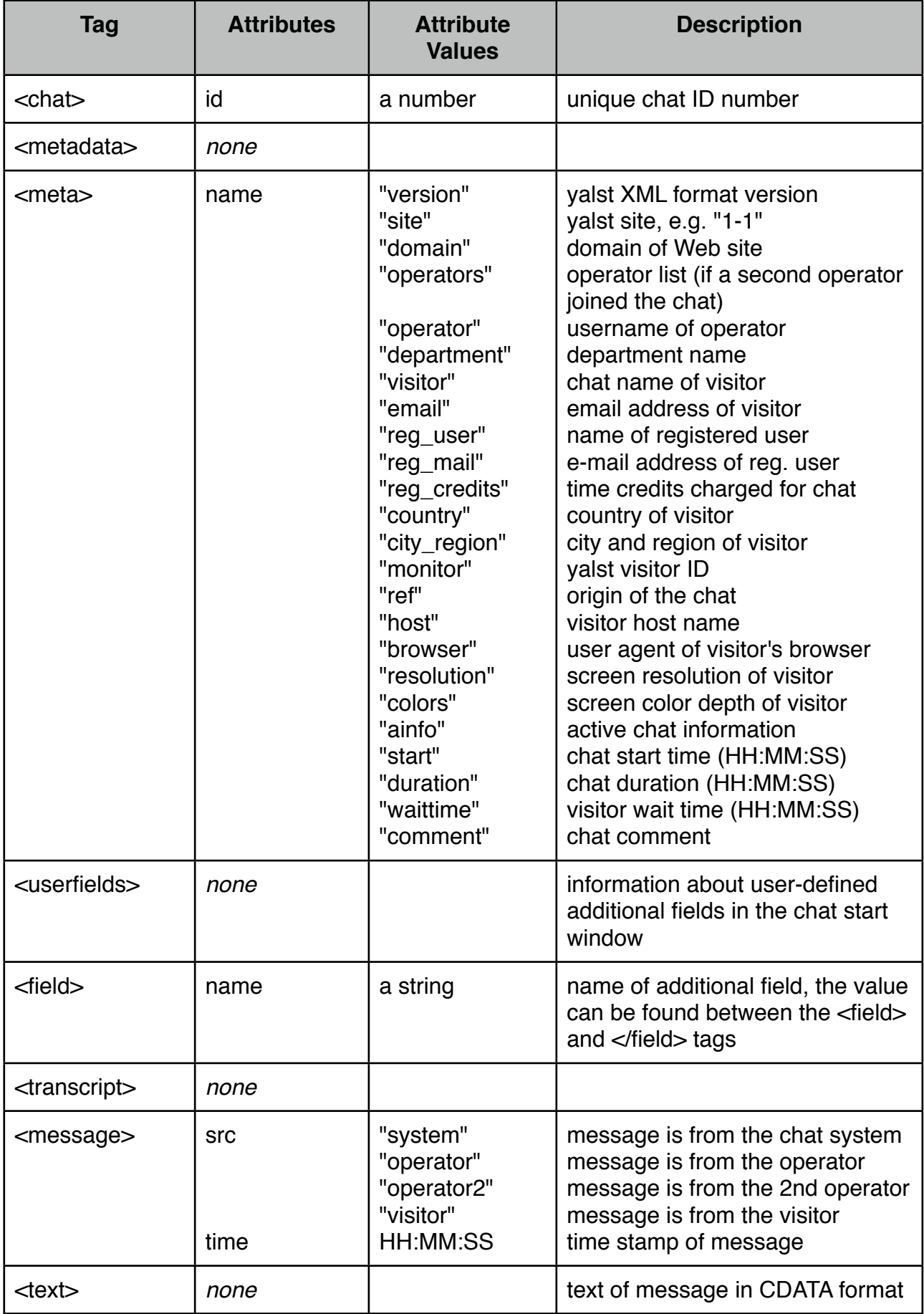

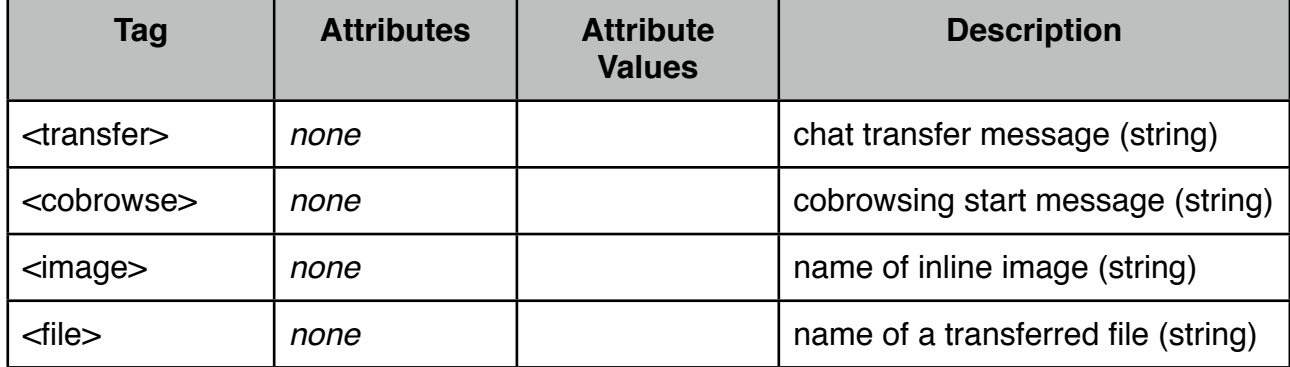

## **Sample File**

```
<?xml version="1.0" encoding="ISO-8859-1"?>
<chat id="6335">
  <metadata>
   <meta name="version">1.0</meta>
   <meta name="site">1-1</meta>
   <meta name="domain">www.visisoft.de</meta>
   <meta name="operator">johndoe</meta>
   <meta name="department">support</meta>
   <meta name="visitor">Joe Public</meta>
   <meta name="country">Germany</meta>
   <meta name="city_region">Rostock (Mecklenburg-Vorpommern)</meta>
   <meta name="ref">http://www.visisoft.de/kontakt/</meta>
   <meta name="host">gateway.visisoft.de</meta>
  <meta name="browser">Mozilla/5.0 (Macintosh; Intel Mac OS X 10_8_5) AppleWebKit/536.30.1 (KHTML, like Gecko) Version/
6.0.5 Safari/536.30.1</meta>
   <meta name="resolution">1920*1200</meta>
   <meta name="colors">24</meta>
   <meta name="start">17:04:11</meta>
   <meta name="duration">00:00:59</meta>
   <meta name="waittime">00:00:06</meta>
  </metadata>
  <transcript>
  <message src="operator" time="17:04:16"><text><![CDATA[Hi, my name is John Doe, how can I help you?]]></text></message>
  <message src="visitor" time="17:04:29"><text><![CDATA[Hello. Just a test for the XML export.]]></text></message>
  <message src="operator" time="17:05:08"><text><![CDATA[OK, that's fine]]></text></message>
 </transcript>
</chat>
```